Changing Control

# **Testing and Repetition**

*Lawrence Snyder University of Washington, Seattle* 

### Let's Begin W/ Idea From Last Lab

■ We saw how to change the color of the ball and its direction with a mouse & key clicks ¡ Recall 

void keyPressed ( ) {  $000$ sketch\_130120a  $incDec = - incDec;$ ŀ void mousePressed() { … int temp;  $temp = bPos;$  $bPos = gPos;$  $gPos = rPos;$  $rPos = temp;$ ł

## First: Assignment (=) At Work

■ Rule: Assignment always moves information from right to left, as in

> void keyPressed  $( )$  {  $incDec = - incDec;$

 $incDec = - incDec;$ 

■ Rule: Always evaluate (compute) the right side, then assign the result to the name on the left side ...

### **Expressions**

- **Facts about expressions** 
	- Expressions are formulas using:

 $+ - * / \% ||$  ! && == < <= >= > !=

- Operators can only be used with certain data types and their result is a certain data type
- Putting in parentheses is OK, and it's smart
- **Rules about expressions** 
	- **Expressions can usually go where variables can go**

### **Expressions, the Picture**

#### ■ Facts

- Expressions are formulas: a+b points\*wgt  $(year\%4 == 0)$   $7!=4$   $(aqe>12)$  & &  $(aqe<20)$
- "Need & give data types"
	- $+ * / % < <- =>$  want numbers;
	- && ! || want logical (Boolean) values
	- $\blacksquare$  == and != want arguments to be the same type
- **Parentheses are good**":  $(a * b) + c$  is the same as  $a * b + c$ , but easier to read

### mod (%) is what's left after divide

- a%b (read, "a mod b") is the amount left after "b divides into a evenly"
- Examples:
	- $\bullet$  0 % 3 is o
	- $-1$  % 3 is 1
	- $-2$   $8$   $3$  is 2

 $\blacksquare$  3  $\textdegree$  3 is 0

 $-4$  % 3 is 1

 $-5$   $-5$   $-3$  is 2

 $-6$   $-8$   $-3$  is o

```
Even: a number n is even
if n \times 2 == 0
```
Leap Year: year is a leap **year if** year  $64 == 0$ 

Asian Zodiac: year1 and year2 are the same sign if  $year1%12 == year2%12$ 

## **Raff Jumps, Then Floats Down**

■ As numbers get larger, mod will cause them to "drop to o" ... this is a Ninja move Just Do It

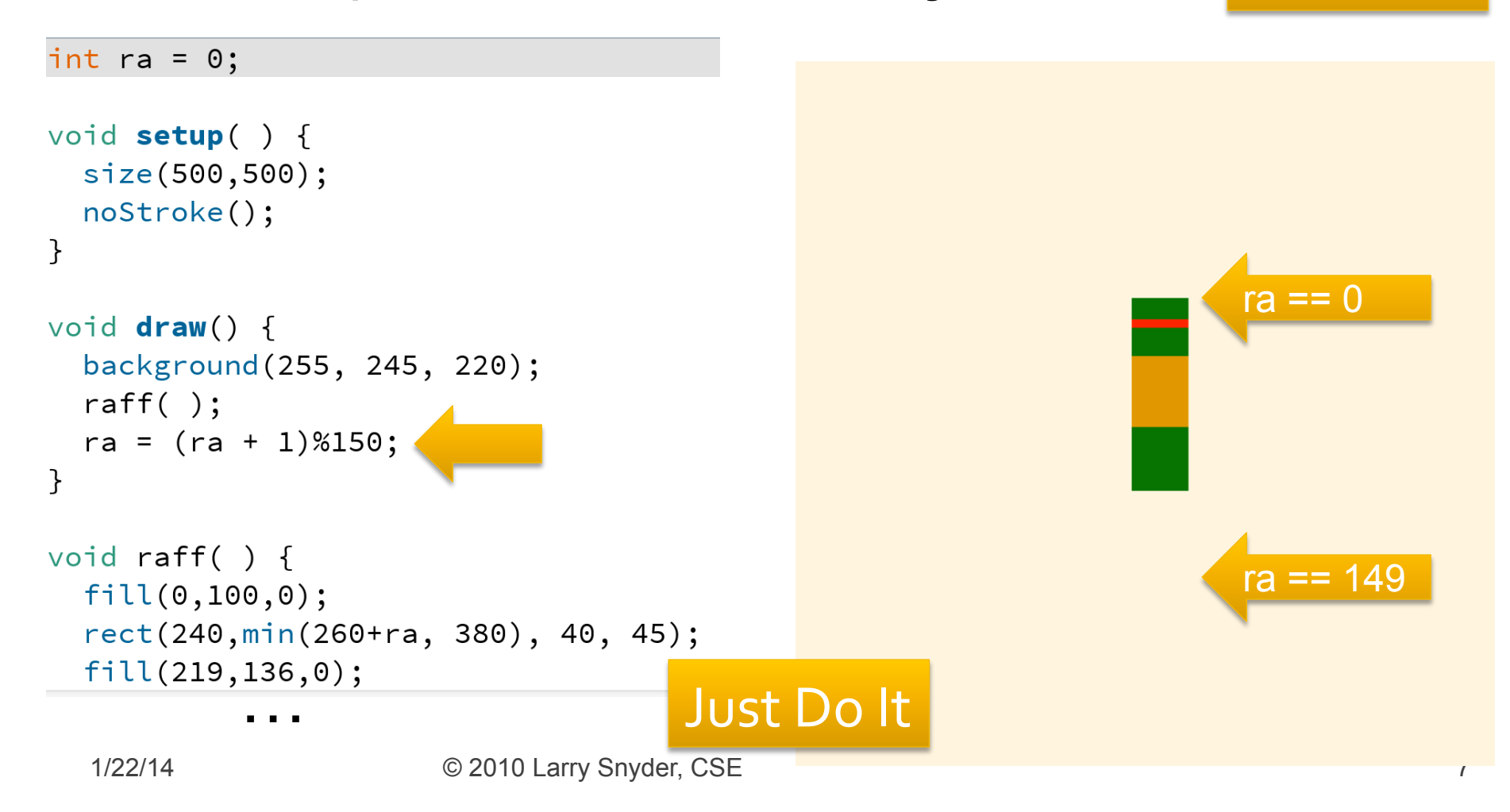

# **Repetition (or looping)**

- Repeating commands is a powerful way to use a computer ... we could repeat them, but all programming systems have a way to loop:
	- **Lightbot 2.0 used recursion, a function calling itself**
	- Symbolic Lightbot prefixed a number, 2:Step
- **Processing (and other modern languages)** use a **for** loop:

```
for (i = 0; i < 5; i = i + 1) {
```

```
rect(10+20*i,10,10, 10);
```
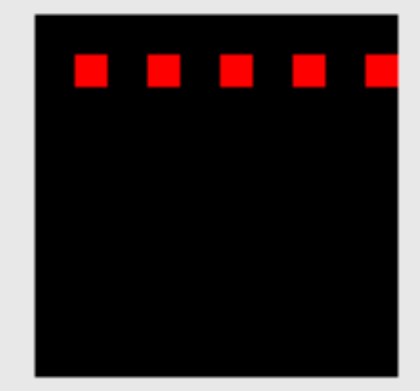

}

### **Repetiton, the Picture**

#### ■ A for loop has several parts, all required ...

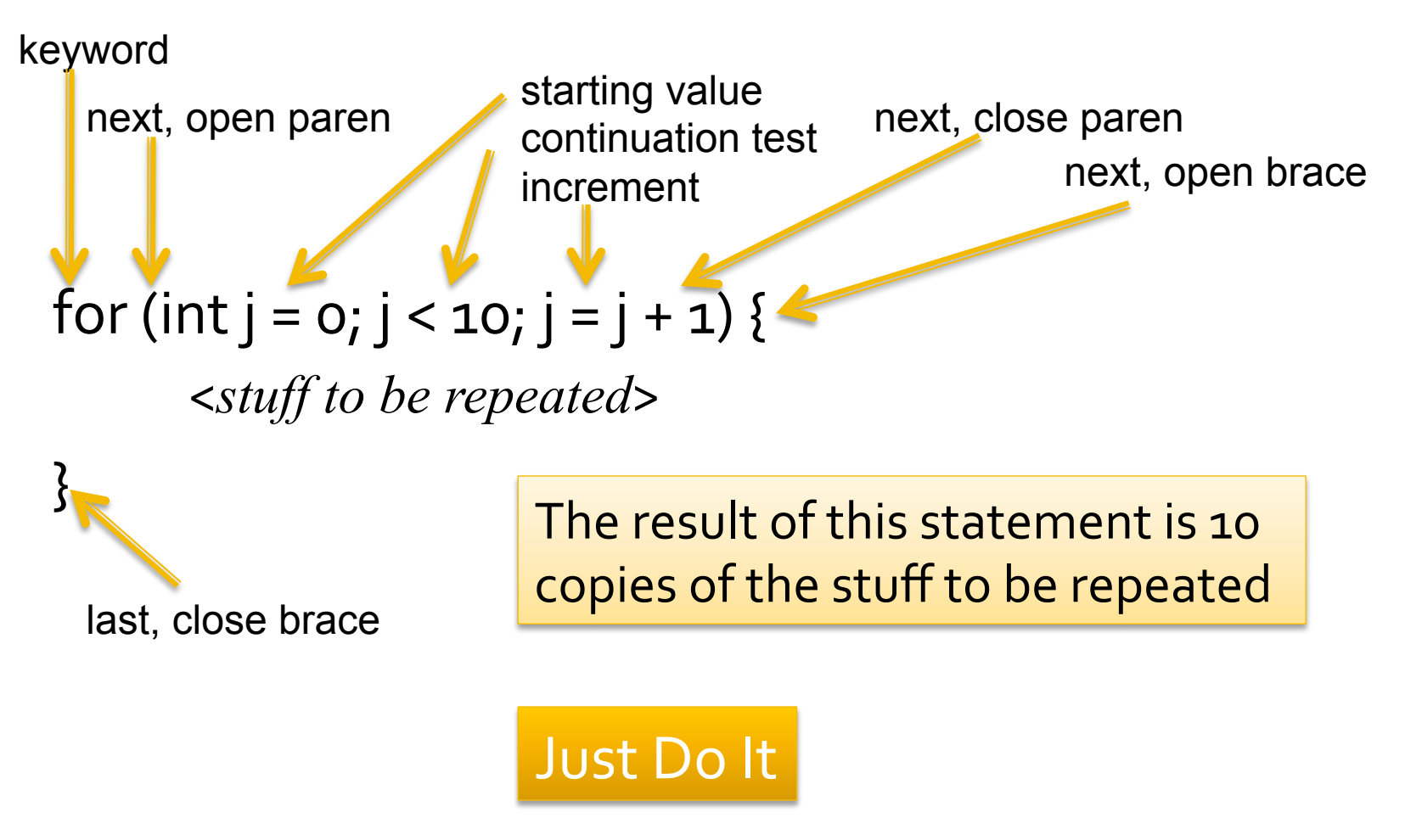

### **Tests, A/K/A If statements**

- **The instructions of a program are executed** sequentially, one after another ... sometimes we want to skip some: Say "Hello" to the If
- **F** If also has a required form

```
if (year%4 == 0) {
      									<stuff to do if condition true>;	
}
```

```
if (chosen_tint != color(o,o,255)) { //No TRUE blue!
    fill(chosen_tint);
```
} 

### **Tests, the Picture**

#### **• An If-statement has a standard form**

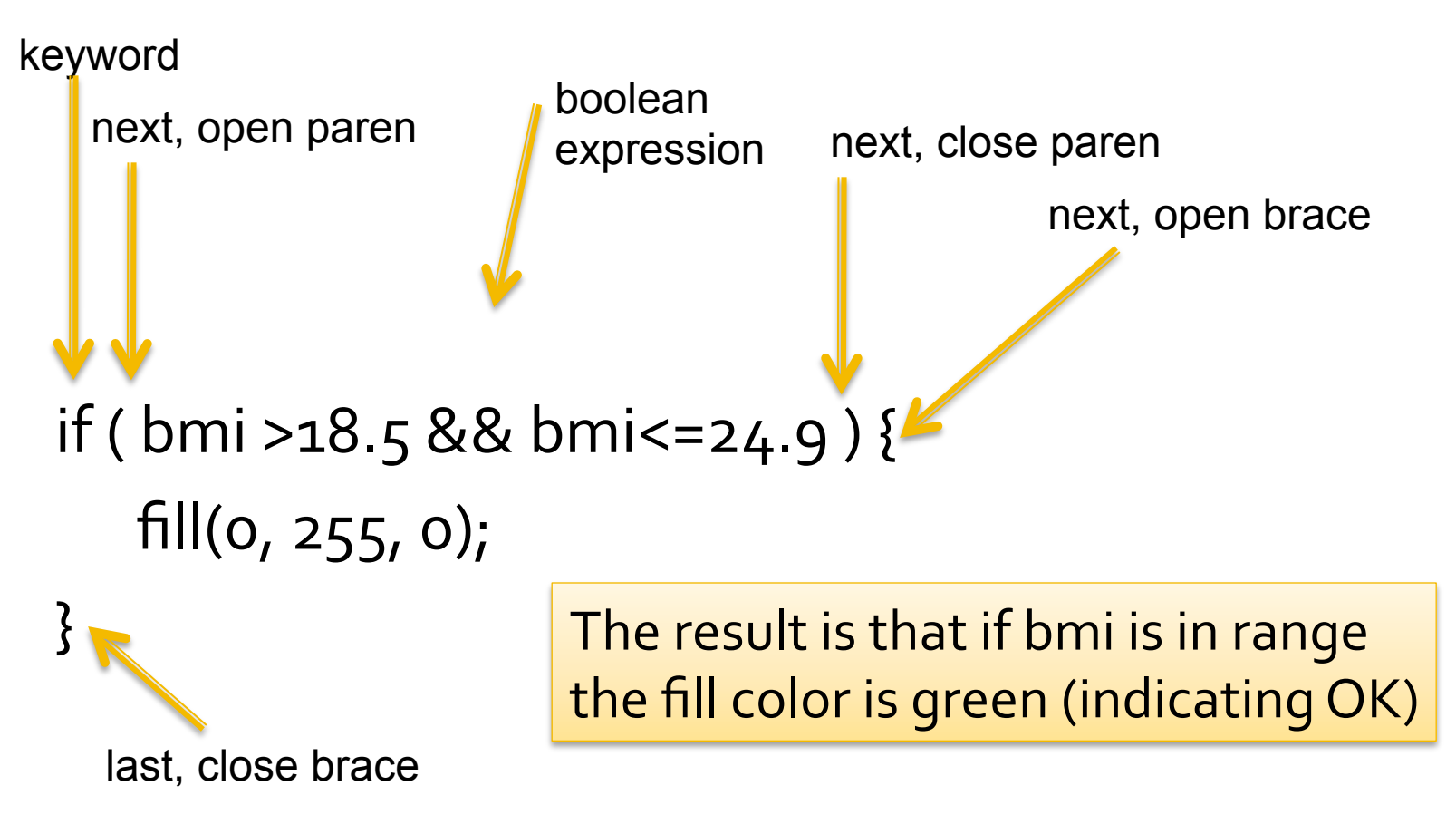

### **Else Statement**

- What happens if we want to do something else if the condition is false? What else? else!
- The **else** statement must follow an **if** …

 $if (year\%4 == 0)$  {

 <*stuff to do if condition true*>; //Then Clause  $\}$  else  $\{$ 

 <*stuff to do if condition false*>; //Else Clause 

}

## **Else, the Picture**

**The standard form may now be obvious** 

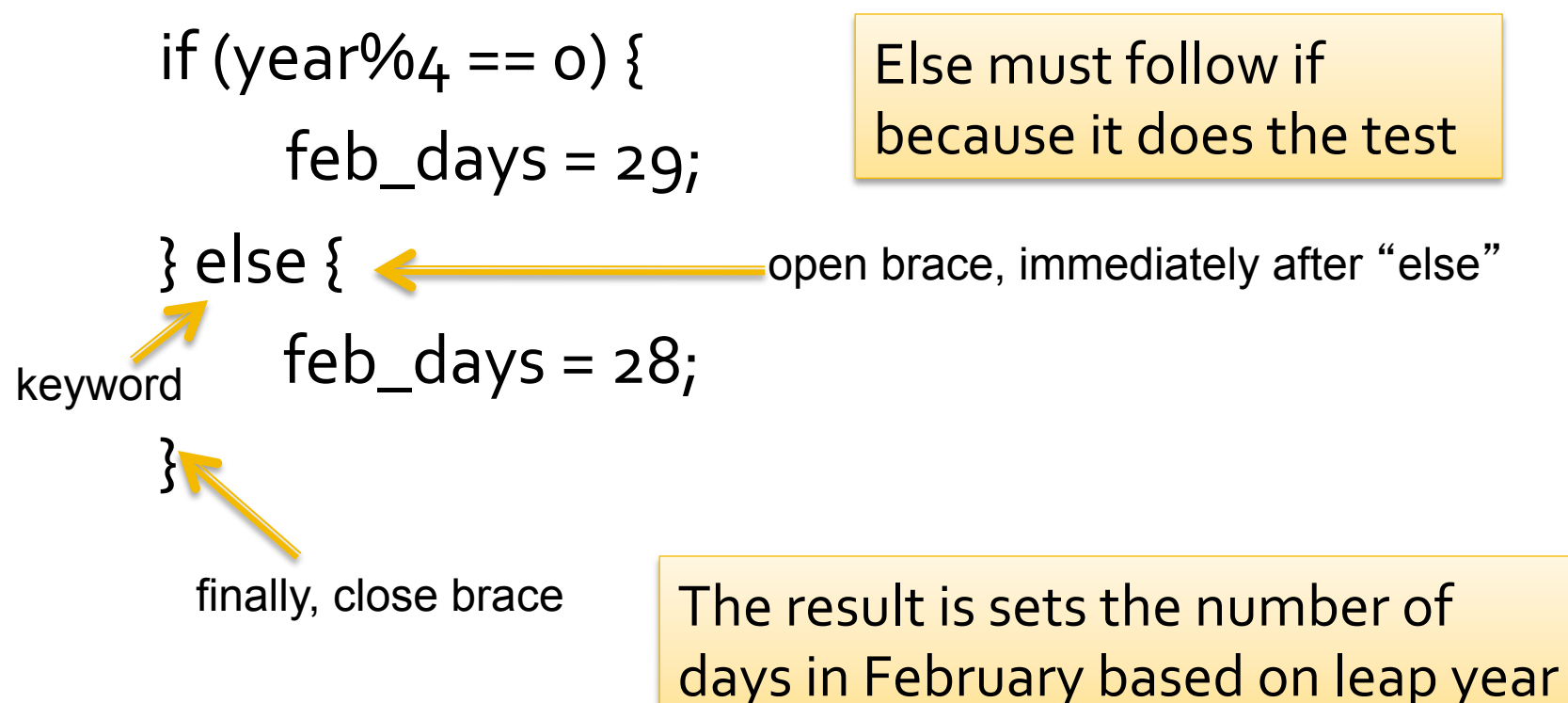

## **If/Else, The Demo**

#### ■ Let's go to processing for an example

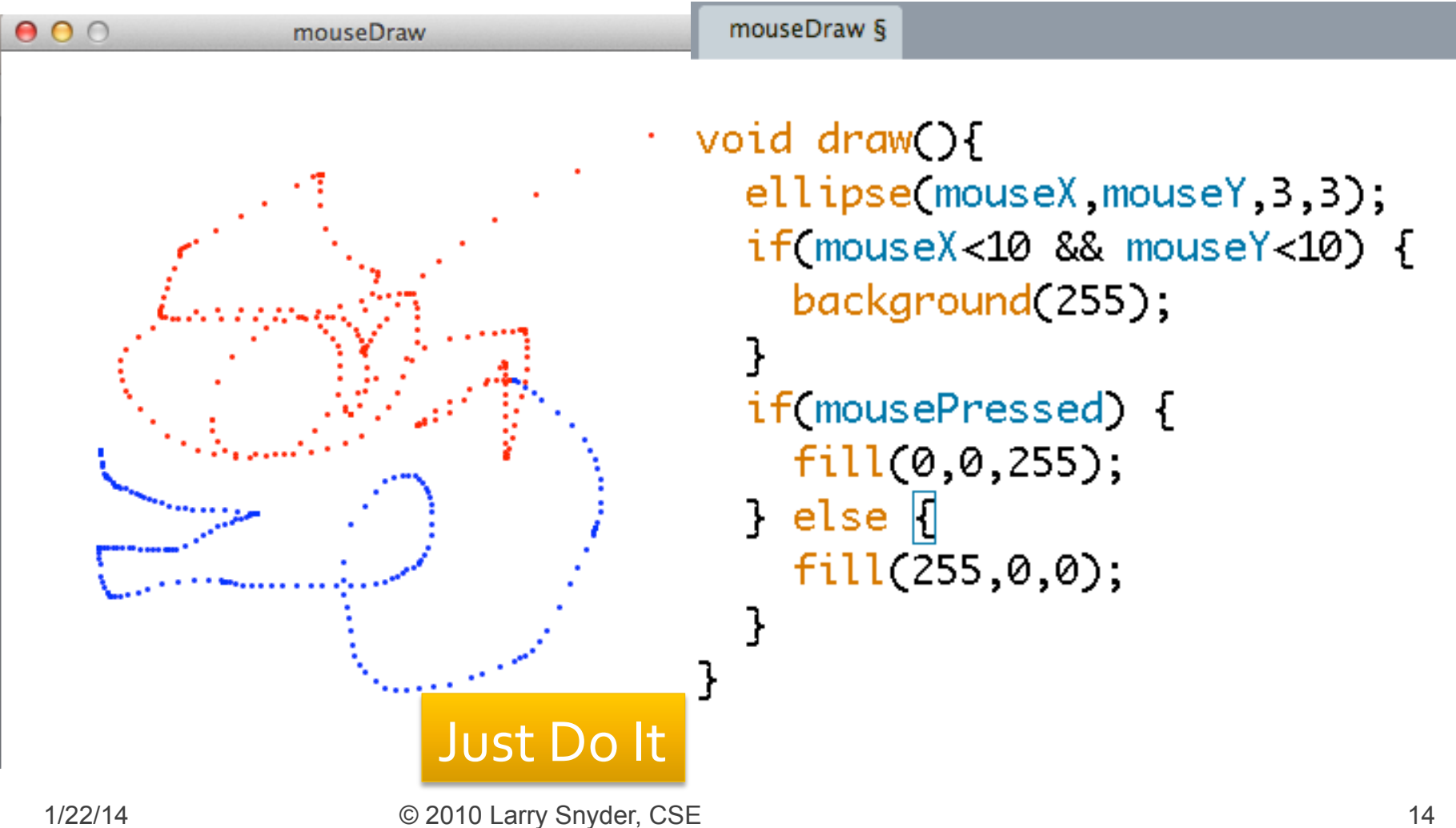

# **Writing Programs**

- **Naturally, programs are given sequentially, the** declarations at the top
- Braces { } are statement groupers ... they make a sequence of statements into one thing, like the "true clause of an If-statement"
- All statements must end with a semicolon EXCEPT the grouping braces ... they don't end with a semicolon (OK, it's a rare inconsistency about computer languages!)
- Generally white space doesn't matter; be neat!